# Cheatography

## Network+ | 02.OSI Model Cheat Sheet by Aelphi (Aelphi) via cheatography.com/179727/cs/37397/

| Layers and Wording |              |                   |  |  |
|--------------------|--------------|-------------------|--|--|
| 7                  | Application  | Data              |  |  |
| 6                  | Presentation | Data              |  |  |
| 5                  | Session      | Data              |  |  |
| 4                  | Transport    | Segments/Datagram |  |  |
| 3                  | Network      | Packets           |  |  |
| 2                  | Data-Link    | Frames            |  |  |
| 1                  | Phyiscal     | Bits              |  |  |

| 1. Physical |
|-------------|
|-------------|

| Function                   | transmission of bits across network                                           |
|----------------------------|-------------------------------------------------------------------------------|
| Representation             | Electrical voltage on wires -> 1 or 0                                         |
| - NRZ                      | 0 volt = <b>0</b> , +/-5 volts = <b>1</b>                                     |
| - Transition<br>Modulation | during a clock cycle, no change = 0, change = 1                               |
| Topology                   | see cheatsheet 1/20                                                           |
| Async comm.                | use of <i>start bits</i> and <i>stop bits</i> to indicate when transm. occurs |
| Sync comm.                 | use of a reference clock to coordinate transm.                                |
| Broadband<br>bandwith      | divides bw into separate channels (ex Cable TV)                               |
| Baseband bandwith          | uses different freqs on a cable & a ref clock to coordinate transm.           |
| Baseband<br>Multixplexing  | TDM, StatTDM, FDM are ways to allocate time slots and freqs over channels     |
| ex                         | cables, radio freqs, devices (hubs, WAP, conver-<br>ters,)                    |

| 2. Data-Link         |                                                                                                    |  |  |
|----------------------|----------------------------------------------------------------------------------------------------|--|--|
| MAC                  | 48-bit -> Network Interface Card (NIC) / 1st 24bits :<br>manufacturer, 2nd 24bits : unique device value |  |  |
| LLC                  | Logical Link Control                                                                                    |  |  |
|                      | Reliable transmission of data                                                                           |  |  |
|                      | Segmentation & addressing                                                                               |  |  |
|                      | Flow and Error control (checksum)                                                                       |  |  |
| Syncro               | Isochronous, Syncronous or Asyncronous                                                                  |  |  |
| Devices              | NIC, bridges, switches                                                                                  |  |  |
|                      |                                                                                                    |  |  |
| 3. Network           | (                                                                                                    |  |  |
| Function             | forwards traffic with logical adress                                                                    |  |  |
| Logical<br>adress    | IPv4, IPv6, IPX, AppleTalk                                                                              |  |  |
| Packet<br>switching  | divides data into packets and forward                                                                   |  |  |
| Circuit<br>switching | dedicated comm link                                                                                     |  |  |
| Message<br>switching | divides data into storable messages which can be stored and forwarded later                             |  |  |
| Routers              | routing table based on IP adress, static or dynamic route                                               |  |  |
|                      | protocol RIP, OSPF, EIGRP                                                                               |  |  |
| Flow<br>control      | regulates data flow/speed                                                                               |  |  |
| Packet               | thanks to numbering and sequencing, packets can be                                                      |  |  |
| reordering           | sent across multiple routes                                                                             |  |  |
| ICMP                 | Internet Control Message Protocol                                                                       |  |  |
|                      | send error msg & ops info about an IP, uses <b>ping</b> and <b>traceroute</b>                           |  |  |
| ex:                  | routers, multilayer switches, IPv4, IPv6, ICMP                                                          |  |  |

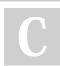

By **Aelphi** (Aelphi) cheatography.com/aelphi/ Published 2nd March, 2023. Last updated 28th March, 2023. Page 1 of 2. Sponsored by **Readable.com** Measure your website readability! https://readable.com

## Cheatography

## Network+ | 02.OSI Model Cheat Sheet by Aelphi (Aelphi) via cheatography.com/179727/cs/37397/

| 4. Transport           |                                                                   |  |
|------------------------|-------------------------------------------------------------------|--|
| TCP                    | Transmission Control Protocol                                     |  |
| connection<br>oriented | reliable, resend lost segments, acknowlege (3-way handshake)      |  |
|                        |                                                                   |  |
| UDP                    | User Datagram Protocol                                            |  |
| connectio-<br>nless    | ureliable, no retransmission, faster due to low overhead          |  |
| Windowing              | adjust amount of data, based on retransmission reception quantity |  |
| Buffering              | router allocates memory to store segments                         |  |
|                        | buffer overflow = segments dropped                                |  |
| ex:                    | TCP, UDP, WAN accelerators, load balancers, firewalls             |  |

#### 6. Presentation (cont)

ex: programmation languages, text formats, pict extentions, protocols like TLS, SSL

| 7. Application     |                                                                         |  |
|--------------------|-------------------------------------------------------------------------|--|
| Function           | interface user <-> computer                                             |  |
| App.<br>Services   | File transfer, sharing, email, remote access, NW mgmt, cl/srv processes |  |
| Advert-<br>isement | service initiating a service offer to a NW                              |  |
| ex:                | POP3, IMAP, SMTP / HTTP-S / DNS / FTP-S / Telnet,<br>SSH / SNMP         |  |

| 5. Session      |                                                                 |  |
|-----------------|-----------------------------------------------------------------|--|
| Function        | setup a conversation                                            |  |
| Setting up      | check credentials, session id, services needed and who starts   |  |
| Maintaining     | transfer data, reestablish connection, acknowledge data recept° |  |
| Tearing<br>Down | on mutual agreement or other party disconnecting                |  |
| ex:             | H.323/264 (voice/video streaming), NetBIOS (file exchange)      |  |

| _                             |                                                      |  |
|-------------------------------|------------------------------------------------------|--|
| Encapsulation & Decapsulation |                                                      |  |
| Function                      | "envelopping" data with headers                      |  |
| PDU                           | Protocol Data Unit. ex: L3PDU->Packet                |  |
| Flags                         |                                                      |  |
| SYN                           | initiates synchronization of connection              |  |
| ACK                           | acknowledges during 3-WSH and packet reception       |  |
| FIN                           | initates termination of connection                   |  |
| RST                           | when client or server receives a non expected packet |  |
| PSH                           | gives priority to data (for sender)                  |  |
| URG                           | gives priority to data (for recipient)               |  |
| MAC                           | phyiscal adress of a NIC                             |  |
| EtherType                     | identify the protocol used (IPv4/v6)                 |  |
| from L7 to L1                 |                                                      |  |
| at L4                         | +TCP/UDP header (source & dest ports)                |  |
| at L3                         | +IP header (source & dest adresses)                  |  |
| at L2                         | +MAC+LLC +FCS                                        |  |
| at L1                         | transmit L2 in bits (0 and 1)                        |  |

6. PresentationFunctionformat data for readability, encrypt and secure dataDatafor compatibility purposes, readability (ASCII, JPG,<br/>etc)Formatingetc)Encryptionscrambles data, provide confidentiality (TLS)

С

By **Aelphi** (Aelphi) cheatography.com/aelphi/

Published 2nd March, 2023. Last updated 28th March, 2023. Page 2 of 2. Sponsored by Readable.com Measure your website readability! https://readable.com